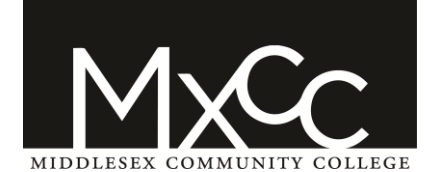

Course: **CSA 140 Database Applications**

Instructor: Jill Flanigan

CRN: 3172 Semester: Fall 2018

Science, Allied Health, Health, & Engineering Department

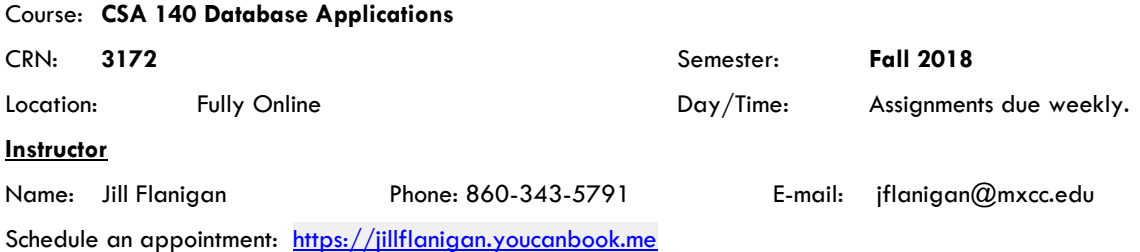

Office Hours [Wheaton Hall, Room 313]: Tuesday 9am – 12pm and 2pm -3 pm and Wednesday 10am – 12pm

#### **Course Description (must include prerequisites):**

**Gen Ed Competencies: Continuing Learning/Information Literacy, Critical Analysis & Logical Thinking.** This course will provide an introduction to database software. Students will learn to create and manipulate databases using leading database packages currently popular in business and industry. Students will get an overview of the range of available database management systems and an understanding of fundamental theory. Hands-on work will be emphasized. **Prerequisite:** Eligible for either ENG\* 101E or ENG\*101. (Updated October 2014)

# **Required Texts:**

- Shellman/Vodnik, New Perspectives on Microsoft Office 365 & Access 2016: Comprehensive, 2017.
- MindTap Computing, 1 term (6 months) Instant Access for Shellman/Vodnik's New Perspectives Microsoft Office 365 & Access 2016: Comprehensive

# **Major Assignments and their Value/Weight:**

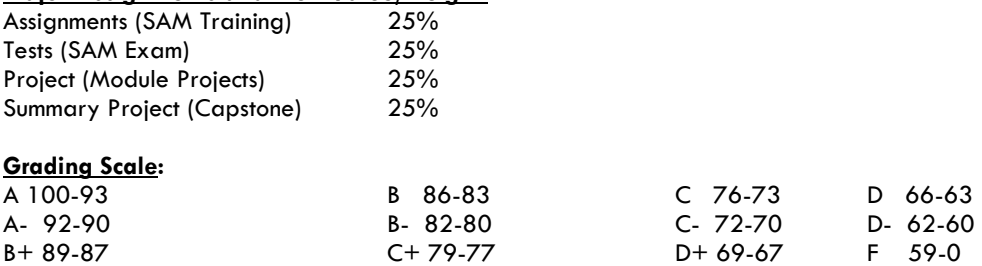

#### **Additional Syllabus Information and College Policies:**

For information about the college's policies and procedures regarding academic honesty, accessibility/disability services, non-discrimination, attendance, audio-recording in the classroom, grade appeals, plagiarism, religious accommodations, weather/emergency closings, and more, please go to the following website: [www.mxcc.edu/catalog/syllabus-policies/](http://www.mxcc.edu/catalog/syllabus-policies/) 

#### **General Objective of the Course**

CSA 140 studies the use and application of the database software, Microsoft Access. The student will learn:

- To navigate Windows Explorer.
- To define the terms used in the database environment.
- To start and exit Access.
- To open an existing database.
- To identify the components of the Access and Database windows.
- To create, run, and print a query.
- To use the Access help system.

# **CSA 140 Database Applications** Instructor: Jill Flanigan CRN: 3172 Semester: Fall 2018

- To compact a database.
- To create and save a table.
- To add records to a table.
- To modify the structure of a table.
- To copy records from another Access database.
- To delete and change records.
- To use the Query window in the Design view.
- To define a relationship between two tables.
- To sort data in a query.
- To enter criteria in a query.
- To perform calculations in a query.
- To create a form using the Form Wizard.
- To change a form's AutoFormat.
- To navigate a form and find data using a form.
- To preview and print selected records using a form.
- To maintain data using a form.
- To create a form with a main form and a subform.
- To create a report using Report Wizard.
- To create more advanced queries and custom forms.
- To customize reports and integrating Access with other programs.
- To view and understand the SQL statements Access creates when you design a query.

#### **Designated TAP Competencies:**

#### **Critical Analysis and Logical Thinking**

- 1. Identifying arguments: Identify issues, evidence and reasoning process; distinguish facts from opinion; recognize various types of arguments.
- 2. Formulating arguments: Formulates good arguments, including significant focus on inductive reasoning.
- 3. Analysis: Break subject matter into components and identify their interrelations to ascertain the defining features of the work and their contributions to the whole.
- 4. Evaluation: Identify assumptions, assessing the quality and reliability of sources of evidence, and demonstrating knowledge of the criteria for evaluating the success of each kind of inference.
- 5. Synthesis: Draw together disparate claims into a coherent whole in order to arrive at well-reasoned and well-supported inferences that can be justified as a conclusion.

#### **Continuing Learning/Information Literacy**

- 1. Demonstrate competency in using current, relevant technologies to solve problems, complete projects, and make informed decisions.
- 2. Access, navigate, identify and evaluate information that is appropriate for their need(s) and audience(s).
- 3. Synthesize information to broaden knowledge and experiences and produce both independent and collaborative work.
- **4.** Evaluate the economic, legal, ethical, and social issues surrounding the access and use of information and relevant technologies.

#### **Methods of Instruction:**

Learning will be achieved through use of textbook readings, lecture slides, online videos, library resources, and web links. Resources will be posted to the Blackboard Course space. Students may submit questions about course materials in class, through online discussion boards, or may visit me during office hours. It is important to read all the assigned material and view any video resources posted to the Blackboard Course.

#### **Attention Mobile Users:**

Some course content as presented in Blackboard Learn is not fully supported on mobile devices at this time. While mobile devices provide a convenient access to check in and read information about your courses, they should not be used to perform work such as taking tests, completing assignments or submitting substantive discussion posts.

**CSA 140 Database Applications** Instructor: Jill Flanigan CRN: 3172 Semester: Fall 2018

# **Communication Plan:**

These are my expectations for electronic communication:

- I will remove posts that I determine to be inappropriate or unprofessional.
- Post all questions regarding course readings, assignments, or assessments to the Discussion Board.
- Please use email (course messages) \*ONLY\* when the subject is of a personal and confidential matter. If the question you ask is of a nature that even one other person in the course could benefit from the answer, post the question in the appropriate discussion board forum.
- Use APA Style for written submissions in this course www.apastyle.org.
- The writing style of discussion boards should be formal and business-appropriate, including citation of sources.

# **Technology and Social Media:**

- Students should not mix personal and academic/professional contacts and accounts when using social media. Students should create social media accounts specifically for professional/academic use to separate their personal online persona from their professional/academic work.
- The college assigns and e-mail account to all students. I will communicate with students through course e-mail or through e-mail directly to the student's Middlesex Community College e-mail address.
- I will not accept requests to connect with students from my personal social media accounts. I have a LinkedIn account for professional use and I will accept requests to connect from students who have set up a professional LinkedIn account. I will delete that connection if the LinkedIn activity contains unprofessional content.

# **Attendance Policy:**

Attendance in face-to-face courses and regular activity in online courses is essential to student success. If you have decided not to continue in a course, do not simply stop attending. You need to withdraw officially. Only students who withdraw from class will receive a grade of W. Otherwise, students will receive the grade they have earned. **Proposed Schedule:** *Weekly/Unit outline with important due dates clearly indicated*

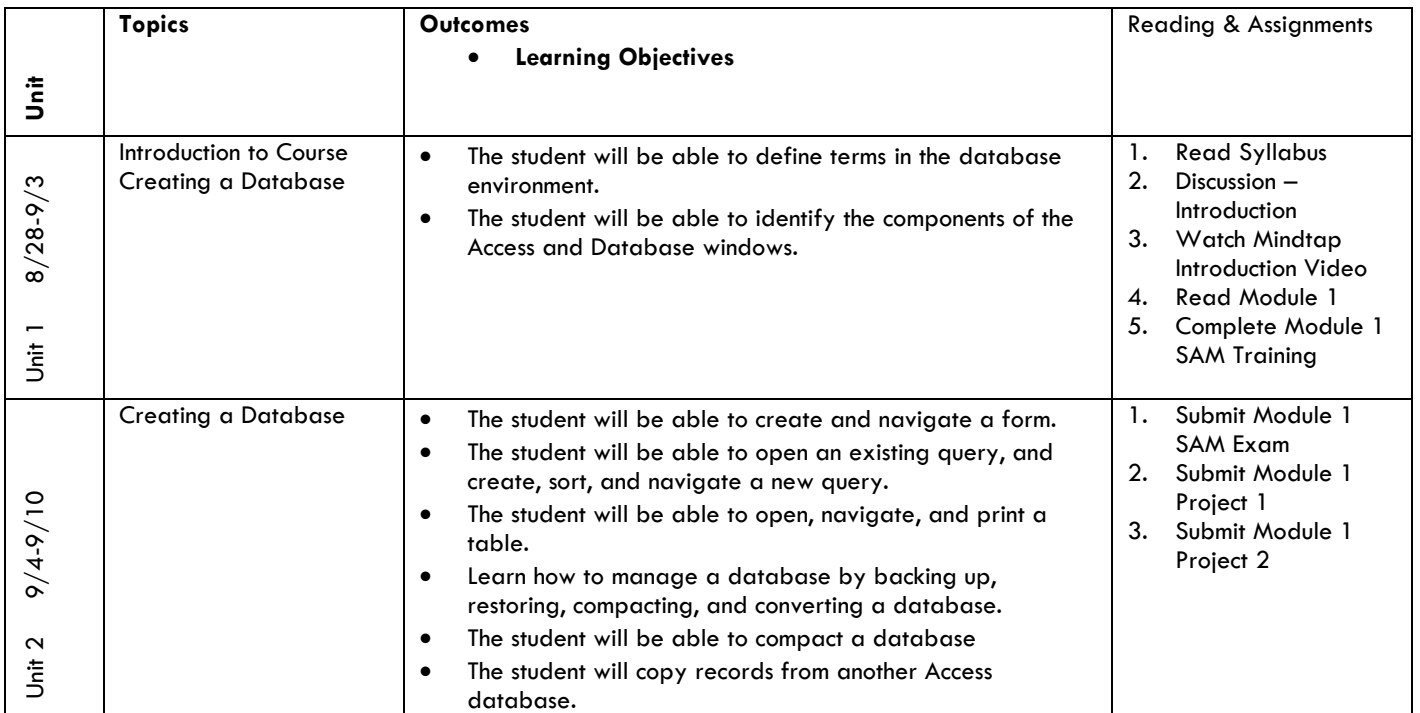

**CSA 140 Database Applications** Instructor: Jill Flanigan CRN: 3172 Semester: Fall 2018

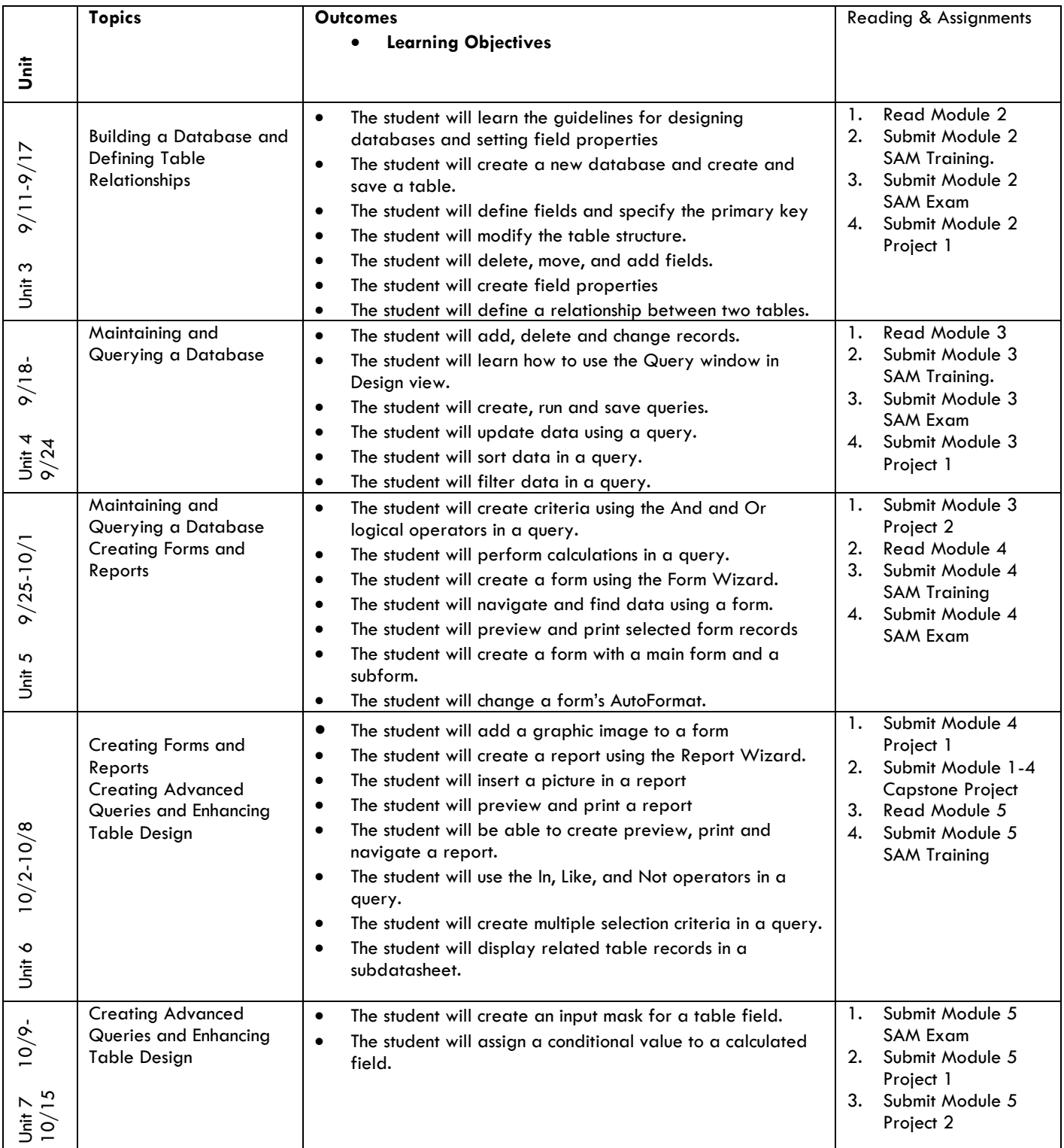

# **CSA 140 Database Applications** Instructor: Jill Flanigan CRN: 3172 Semester: Fall 2018

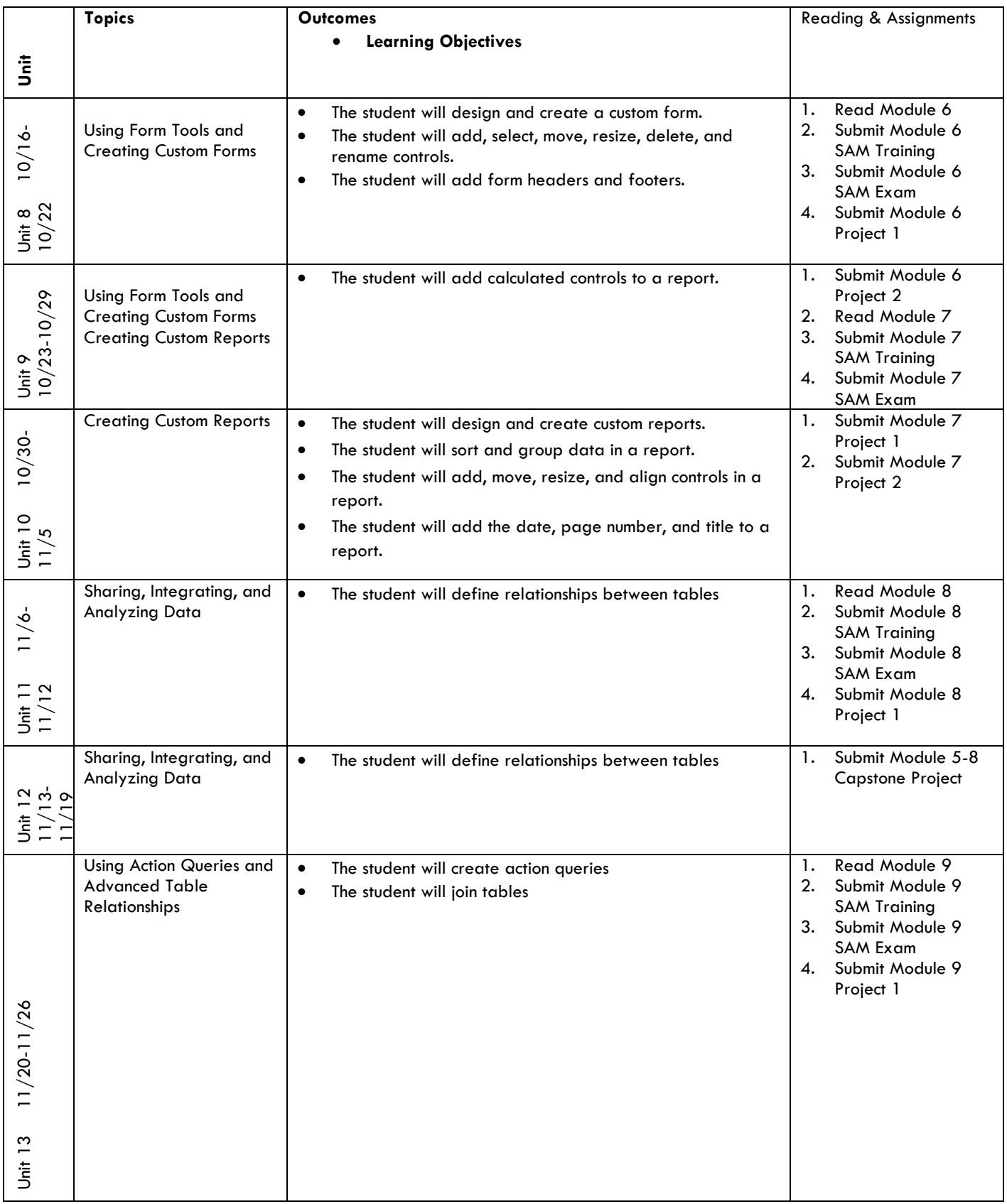

Instructor: Jill Flanigan CRN: 3172 Semester: Fall 2018

**CSA 140 Database Applications**

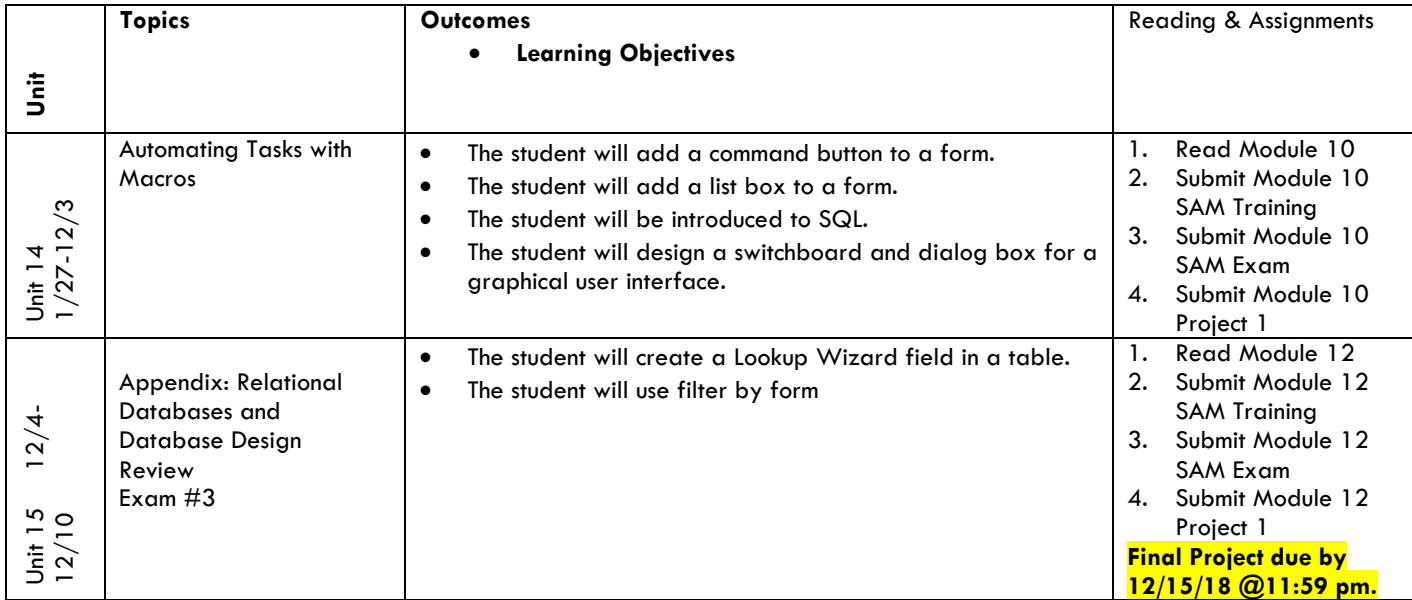